## <span id="page-0-0"></span>브랜치 사용하기

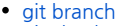

- [git checkout](https://confluence.curvc.com/display/ASD/git+checkout)
- [git merge](https://confluence.curvc.com/display/ASD/git+merge)
- [병합 전략 \(Merge strategies\)](https://confluence.curvc.com/pages/viewpage.action?pageId=51578286) [병합 충돌 해결하기 \(Merge conflicts\)](https://confluence.curvc.com/pages/viewpage.action?pageId=51578393)

## Git 가이드

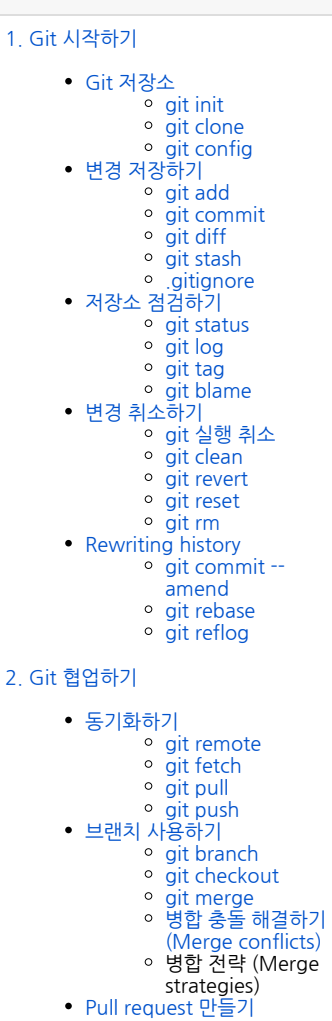